## Anatomy of a TEX Macro Package Arthur M. Keller Stanford University

**Metract. A** macro package **ia** described that produces various formats of output. Parts of the macro package **are based** on the basic and book formats described in the 'QjX manual **as** well **aa** the format for **the** QjX **manual** itself.

## 1 Introduction

This macro package was developed over approximately a year and a half. It started when I first began to use TEX, and proceeded as I began to write macros that others found useful. Much of the development has been for **a** forthcoming book to be published by McGraw-Hill teaching **PASCAL** to students without a knowledge of computers? Further, the work of others has been borrowed and adapted in preparing these macros.

It is assumed that the reader is familiar with TEX. This documentation is intended to be read while **perusing** the code itself.

The macro package consists of a file called ARKTEX. TEX which should reside in the TEX system files area. This file refers to other files which are loaded if needed. **This** package was designed on the SU-A1 system **and uses** the **SAIL** character set **as** described in the 'QjX manual. Others not using the **SAIL** character set **may**  find it useful to change the **\chcode's** at the start of the file as well as some of the one character macros.

#### **2 ARKTEX. TEX**

The file ARKTEX. TEX is divided up into about twenty sections separated by horizontal rules. In the file, these are usually on separate pages (i.e., separated by control-L's).

#### **2.1 Standard Basic Stuil**

This section conaists primarily of **text** that appears in BASIC. **TFX.** The \chcode's should be changed **as**  necessary for your system.

#### 2.2 Fonf Definitions **and Related** Macros

This section consists of macros for fonts of various fonts and sizes. The \chcode on the first line **ia** to sll **Q** to be parsed correctly on this page because elsewhere **O** has \chcode of 13. The fonts on this page are primarily for eight, nine, and ten point typesetting. Other random fonts also exist. The \: macro has been redefined to save the font letter in \fontcode. This is used by the macros in "Definitions of Odd Characters" that produces output of different characters depending on which font is currently in use. Do not use the \usefont macro, but the \curf ont macro may be used **as** an alternate to the \: macro.

The **\loadfont** macro is used to allow documents to use fonts that exist only on some systems to refer to these fonts symbolically. Ordinarily these fonts are not preloaded. However, a document attempting to use such a font for a particular output device for which the font exists may do so. For example, at Stanford, some of the fonts loaded by \loadf ont exist only on the **XGP** or on the **Dover** but not on the Alphatype.

This work was supported in part by the TEX project under Prof. Donald E. Knuth and Dr. Luis Trabb-Pardo, and by a **National Scienca Foundation Graduate Fellowship.** 

Authora# **addrm: Computer Science Dept, Stanford Univerrity, Stonford, CA 94305. ARPANET addresr: ARK at SU-AI.** 

<sup>\*</sup>The book will probably be titled A First Course in Computer Programming Using PASCAL and it will be available about **January 1982.** 

## **TUGboat, Volume 2, No. 1 57**  --, .<br>-----

**2** 

## **Arthur Keller**

**The** various **aisea** of **type** are refered **to** by the macros \tenpoint, \ninepoint, and \eightpoint **to**  obtain ten, nine, and eight point type faces respectively. For each sise there are the following fonts provided roman (\rm), slanted roman (\s1), boldface roman (\bf), italic (\it), math italic (\mi), teletype (\tt), and symbol  $(\sqrt{s}y)$ . In addition, small caps  $(\sqrt{s}c)$  is provided for ten point. Each size of type also includes definitions for the width of a digit **(\9) as** well as complete math mode information.

To start text in one of these sizes specify \tenpoint, \ninepoint, or \eightpoint. Customised macros for various point siaes may be constructed by redefining the macros \usertenpoint, \userninepoint, and \usereightpoint. However, if the most of the document **is** to be in that type silae, say \usetenpoint, etc., instead at the start o\* *t!* . document. If you use \startcode and \endcode, \f ontsize will be used **to**  determine what font sisc- :) return to. This macro may be defined at **any** time prior to such **usage,** but it can be done easily by saying \usetenpoint if desired.

#### 2.3 Definitions **of** Odd Charsetera

This section includes definitions that will **allow** characters such as **O** and # to be parsed conectly in any mode. Characters that have no other usage, such **as O** may appear without a preceding \, as they have a \chcode of **IS.** Characters that have other usages, such as #, must be preceded by a \ if they are to appear **aa**  the character instesd of being used for their standard purpose. However, because they are control sequences without an argument, you must put  $\left\{\right.$  (following them to avoid the space after them getting ignored.

Characters in teletype mode are fixed width characters. Therefore, the \ttchar macro takes a specified character and puts it in the desired size box so that the remainder of the line will line up.

The \fontclassify macro determines which mode or typestyle is being used and chooses the correct argument to emit. This allows  $\forall$ # to produce a  $\#$  in the right font.

## 2.4 RedeRnitione **of** One Character **Macros**

This section consists of redefinitions of one character macros so that they work in any mode. Users who redefine macros such as  $\leq$  to print  $\leq$  will also find the redefinitions useful. Macros starting with  $\mathcal M$  are defined to save the original definitions. Macros without an **M** are defined. to work in or out of math mode. These **original** macros are redefined to match the new set. The exception is \! as it **means** different tbings in math mode than in non-math mode.

## 2.5 Make **Soma** Math Things Work **Anywhere**

This group of macros works just like those in the previous section.

## 2.6 **Page** Numbering

The section on page numbering **ia** rather complicated by the **existence** of macros to defer text. The pertinent macro for users **ia** \setpagecount which **sets** the page number on the following page to the specified number. The page number on the current page is set to one less **than** that number. This mess is done because the author likes to put out an extra page describing what is going on whenever changing page numbers. In pacticular, output devices that do not put out header pages permit several users output to appear without intervening pages. Putting out your **own** separator pagc reduces the chance that your output will be misfiled. Lastly, the \chapterbegin macro in book format ejects the page first, so the author usually puts fixed garbage on the previous page. It's also a good place to put copyright notice if the fde is going to be copyrighted. Most importantly, using \settitle of book format on the ejected page guarantees **that** the next page **will** have the correct headings.

#### 2.7 \output, **Style, snd** Format Routines

These macros are the heart of the claim **of providing many** formats of output. They fall **into** four

## **Anatomy of a Trix Macro Package**  $\vert$  **3**

categories: overhead, output, style, and format routines. Overhead routines are used in many places and are obvious. These are \normal, \resetsize, and \everyoutput.

The output routines set the \output macro. **Also** , they should also set the macros \normalhsize and \normalvsize. See **0PLAIN.TEX** for the minimum required in an output routine.

Style routines set such things are paragraph spacing. See OBLOCK. TEX for the minimum required in an style routine.

Format routines are simply style and output routines in the same fle or macro.

See the descriptions of the individual fles for more information.

## 2.8 Footnotes

The footnote macro has gone through several generations. The latest one uses the \botsep to insert the horizontal bar. If your system does not yet support \botsep, you may have to be more clever about when to put in the bar and when to delete it. The author's previous method was to insert a bar if this **was**  the first footnote on a page. The output routine would reset the first-footnote-on-the-page switch. However, this would occasionally fail in that the first footnote o the page would' actually be generated before the output routine was called **(e-g.,** if the paragraph is split on two pages). Then the **\f** irstfootnote macro would be used which would hack the switches appropriately so that the next footnote would not get a bar. This involved setting a switch that the output routine cleared **so** that the output routine would not clear a second switch that indicated that a bar had already been output for that page. What a mess! Anyway, get a new version of TFX.

The macro \nfootnote provides automatically numbered footnotes. The numbers are started at 1—the macro pre-increments it.

There are three macros of characters for using for footnotes. These are \upstar, \dagger, and \ddagger.

#### 2.9 Paragraphs

This section consists of macros for various hanging paragraphs. The \hangbox macro creates a **box** of width based on argument 1 containing argument **2.** The remaining lines of the paragraph will be indented the same width. For example, \hangbox to 30pt {foo}bar etc., will produce a paragraph containing bar etc., indented to **30** points with the first **30** points of the first line containing foo. The macros \levelone, \leveltwo, and \levelthree generate such hanging boxed paragraphs to **20** points, 40 points, and 60 points, respectively. However, the contents of the boxes are left justified in a twenty-point box that is right justified in the 40- or 60-point box. The following are uses of  $\leq$   $\leq$   $\leq$   $\leq$   $\leq$   $\leq$   $\leq$   $\leq$ 

- 1. This is a short box followed by a long paragraph. Isn't it amazing to see what drivel can be published in the guise of an example. Put your ad here; to find out whether you can call 936-1212.
	- 2. This is a medium box followed by a long paragraph. Isn't it amazing to see what drivel **can** be published in the guise of an example. For a good time call 767-8989.
		- 3. This is a long box followed by a long paragraph. Isn't it amaaing to see what drivel **can** be published in. the guise of an example. For example, did you know that when the author finishes his Ph.D., he'll be looking for a teaching job? A reference to this article will pad his **C.V.**

The macros \number and \nnumber create indented paragraphs with boxes of 20 and 50 points respectively. That's right, \number is just like \levelone.

The \indpar macro takes the argument and creates an paragraph indented on both sides to 40 points. Normal paragraph indentation or paragraph separation must be done by you. A \strut **has** been inserted to get the correct line spacing between the paragraph and preceding and following text to handle risers and descenders properly. However, no \parskip glue is inserted and 1 point is inserted for the assumed \lineskip.

**The \hdr macro creates a centered boldface heading consisting of its** argument that makes a **good**  section heading if you are not using book format.

**4** 

**Arthur Keller** 

## 2.10 List Definitions

**Now** that you **know** all about the paragraph macros, you might expect macros for doing numbered lists automatically. There are three levels of numbering. The first level uses \list followed by an argument which is the initial number for counting. Then \item is used to precede each item. You may use \itemindent; to indent the same amount as \item for continuing the following paragraph, for example. The macro \bitem gives a centered bullet in a 20 point box starting the hanging paragraph.

The second level of counting is in roman numerals. Put the number you want to start counting from after the \sublist. Note that this number sbould be positive, **so** -3 gives **"iii."** As you might expect, there are \subitem and \subitemindent.

**The** third level of counting is letters. Put the letter you want to start countine from after the \subsublist. And there are \subsubitem and \subsubitemindent.

#### 2.11 Underlining and **Boxes**

This section consists of macros for doing various kinds of under- and overlining as **well** as lined boxes. The \undertext and \overtext macros underline and overline in horizontal mode. And \leaderline gives a leader of a rule.

The \boxit macro is from exercise 21.3 of the TE;X **manual.** However, \sizeboxit **makes** the box a specific size. Also, \boxitnoglue boxes the box without 3 points of space on all sides. If you want to put \boxit's in a \valign or put straight text ineide, use \Boxit or \Boxitnoglue, which reverse horizontal and vertical mode. To put **corner** L's around a box, use \Lboxit.

The demonstrate interactive system output, it is useful to display the user entered data underlined. To underline the second half of a line, say \type prompt>underlined text. Use \ttype the **same** way for indented dialogue.

## 2.12 Penalties

Aren't these obvious. They do save space in macros over their expansions.

#### 2.13 \nof ill \endnof ill

This is the first of the verbatim mode set. To use it, say \nofill followed by the **text,** followed by \endnof ill. Line breaks appear exactly where **they** do in the input text. Exactly **as many** spaces appear in the output **as** in the input. The code is listed verbatim without page breaks. To **allow** page breaks, say \allowbreak. A blank line is generated if there is no page break. To have no space generated if there is no page break, use \allowbreaknoglue.

Tabs are not allowed in verbatim mode. This is because it is not clear how many spaces to generate for a tab. If you think you know better, say  $\det \t{definition}.$ 

#### 2.14 \startcode \endcode

The \startcode **code** \endcode sequence produces verbatim code in \displayf ont. **See** the previous section and the code for more details.

In \startcode mode,  $\le$  and  $\ge$  produce  $\le$  and  $\ge$ , respectively. These revert back to their former meanings at the end.

## 2.15 Verbatim **Mode** Using **\$\$\halie\$\$**

Verbatim mode is just like  $\setminus$ startcode mode except that the calling conventions are different and it **may** appear in an **\haIign.** To use it precede the code with \haligni and follow the code with a right brace on its own line. To allow a page break, code \breakhere%. Note that the % **ia** required.

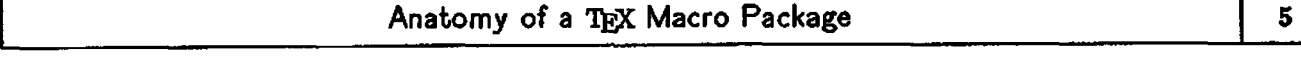

The \threecol macro generates \verbatim mode except with three columns instead of one. To put a box around verbatim code, say **\Boxit{\verbatim{code}}**.

### 2.16 Notes

Notes are useful to provide descriptions of **things** that **you wit to** &K. The description **of** the **fie MNOTES** . **TEX** appear8 later.

## 2.17 **Index** Macros

An **index** package is described in Vol. 1, **No.** 1 of TUGboat.

## **2;18 Defer** Mode

Defer mode is useful for specifying an entire page that is to appear as soon as possible. The description of the file **DEFER. TEX** appears later.

#### 2.19 Table of Contente

**This** set of macros generates a table of contents compatible with book format. **The** description of the **file YTOFC. TEX** appears later.

## 2.20 Interesting Hacks

This section consists of interesting macro hacks that are useful for one and all.

The \if null macro determines if argument 1 is null. If **so** it expands argument 2; otherwise, argument 3 is **expanded.** To call **say:** \if **nulltext\then{code)\elseicode).** 

The *\bracex, \dnbrace, and \upbrace macros are from page 103 of the TEX manual. On the other* hand, \blackslug is from page 167.

The \boxtop macro sets the baseline at the top of the **box.** This is useful for lining up variable sired boxes at the top. For example, to line up \hbox par's in a \halign, use \boxtop around the **\hbox** par's.

The \topspace and \magnify macros is from the new version of BASIC. TEX.

There are two macros for playing with counters. Use **\setq** to set the control sequence which is the first atgument to the counter number in the second argument. **Use** \advcountq to increment the counter in the control sequence. With these macros, you can save counters for what they are really needed for: setting up the correct numbers for output routines.

The \done macro goes at the end of the document.

The  $\cap$  realizar macro creates a paragraph like the "Gentle reader" at the start of the TEX manual.

#### **2.21** Default Options

See \startcode **and** \endcode for a description of \displayfont. See section 1.6 for a description of page **numbering.** 

## **2.22** Documentation

Every macro package should have **some.** 

#### **3 MBOOK. TEX**

**The** book format **macro** package **ia** the **most** developed of the **macro** formats. The **\bookoutput routine**  handles \titlepage (it **sets** \tpage to **T), as** well as proper placement of the page **numbers.** The page

**Arthur Keller** 

numbers **will** appeer on the top of the page if \pagenumberarea **ie** T, on the bottom if **B;** otherwise, no page **numbers** appear. It defaults to T.

**The** \pagenumberregion macro defines the format of the page heading (or footing). It defaults to the macro \boxpagenumberregion, which produces the format in the 'QjX manual and this document. The right and left headings are specified by \titlemark $\{right\}$ {left}.

To get a page without a page heading, **say** \ti tlepage.

Chapters, sections, subsections, and diminished sections are all numbered automatically. To use, say \chapterbegin, \sectionbegin, \subsectionbegin, or \dimsectionbegin, **all** followed by the chapter or section name in braces. For **an** unnumbered chapter, **such as an** appendix or a table of contenta, **use**  \specialbegin followed by the name in braces. **Use** \settitle to set **the** left and right headings if **you**  aren't using the other macros in this paragraph.

To get data for a table of contents, use \inittof c{filename}.

#### 4 MACACM. TEX

6

This produces 25% oversized output for the **ACM** camera-ready copy speciacations. At the start of **the**  paper, code \useacmformat. Then define \title and \authors. Then define the title portion of the paper. Next, say \endof title. When done with the paper, say \endof paper\end.

Note that \defer does not work viith this format.

#### 5 OPLAIN.TEX

This produces output **unadorned** with page numbers or **anything.** 

6 OBASIC.TEX

This produces output with page numbers as in BASIC. TEX.

7 OWOODS.TEX

This produces output with page numbers on the bottom of the page with hyphens around **the** numbers as popularised by Don Woods at Stanford.

**8 SBLOCK. TEX** 

This produces block style paragraphs with about 6 points of space **between** paragraphs.

9 SBASIC.TEX

This produces indented paragraphs **as** in **BASIC.** TEX.

10 MNOTES.TEX

This fle contains macros to generate notes to the writer. Say \initnotes to create the file. Say \sendnotes{text} to output text. The \putnotes macro takes the notes and outputs them in the listing.

11 DEFER.TEX

Defer mode is used to produce a floating figure that takes one or more whole pages. Like \topinsert for floating figures, it is used in vertical mode. However, defer mode handles multiple page figures **and will as keeping** several figures in the order specifled.

To **use, say** \defer followed by the **figure** followed by \enddef er.

Defer mode doea not work with multicolumn formats.

## **Anatomy of a TEX Macro Package**  $\begin{array}{ccc} 7 & 7 \\ 7 & 7 \end{array}$

#### 12 MTOFC. TEX

The table-of-contents package produces **a** table of contents based on the data fles produced if **\inittot** c **ia** used in book format. To use, **say \begintote** followed by **\chaptertofc, \sectiontofc,** etc., **macros each** followed by a title in braces and **a** page number terminated **by a** period. Use **\eadtof c** at the end of **the** table of contents.

#### 13 Acknowledgments

This paper could not have been written and published without TEX designed by Donald E. Knuth. **He also** provided **some** advice and encouragement, as did Luis Trabb-Pardo. **Many** of the **macron were**  written with the help of Jim **Boyce.** Brent **Hailpem** designed the original defer mode. **Max** Diaz provided additional suggestions and **several** macros **as** well. Denny Brown suggested some of the macros and the idea of supporting **many** formats. My advisor, Gio Wiederhold, gave encouragement and enlightened criticism through **his** attempts to **use** these macros. The staff of **the** American Mathematical Society **were very** helpful and interested in getting this manuscript written and published.

## 14 The **Macron**

**The** source for the macro package follows.

```
Standard BASIC Stuff 
                         I% **** N.B. this must be first 
\chcode
         *45 + 5\chcode '173+1
                         ; C 
\chcode '176+2
                         : 3 
                         x x\chcode
         '44 + 3x
                           ' e 
\chcode
         '26 + 4'43+6x\chcode
\chcode '136+7
                         :t 
          1 + 8A 
\chcode
% Shorthands for certain definitions 
\def \trace{\chparO*) \trace'i400345 
\def \fpar(\chparl*) 
\def \hpen{\chpar2+}
\def \ragged(\chpar8+? 
% centering8 
\dei \lf t#l<#l\hf ill 3 
\dei \ctr#lC\hfill #i\hfill > 
\def \rt#1{\hfill #1}
\def \top#l{#l\vf ill ) 
\def \mid#1{\vfill #1\vfill }
\def \bot#i{\vfill #1}
\def \ljustline#i{\hbox to size{#1\hss}}
\def \ctrline#1{\hbox to size{\hss #1\hss}}
\def \rjustline#1{\hbox to size{\hss #1}}
```
**8 Arthur Keller II Arthur** 

\def \ldots{{.\condthinspace.\condthinspace.}} \def \cdots{{\char '401\condthinspace\char '401\condthinspace\char '401}} \def \ldotss{{.\condthinspace.\condthinspace.\condthinspace}} \def \cdotss{\cdots \condthinspace} \def \ldotsm{{\condthinspace.\condthinspace.\condthinspace.\condthinspace}} \def \vdots{\vbox{\baselineskip 4pt \vskip 6pt \hbox{.}\hbox{.}\hbox{.}}}

\def \cpile #1{\vcenter {\halign {\hfill \$## \$\hfill \cr #1}}} \def \lpile #1{\vcenter {\halign {\$## \$\hfill \cr #1}}} \def \rpile #1{\vcenter {\halign {\hfill \$## \$\cr #1}}}

\def \null{\hbox {}}.

\def \spose #1{\hbox to Opt{#1\hss}}

```
\def\log{\mathop{\char l\char o\char g}\limitswitch}
\def\lg{\mathop{\char l\char g}\limitswitch}
\def\ln{\mathop{\char l\char n}\limitswitch}
\def\lim{\mathop{\char l\char i\char m}}
\def\limsup{\mathop{\char l\char i\char m\,\char s\char u\char p}}
\def\liminf{\mathop{\char l\char i\char m\,\char i\char n\char f}}
\def\sin{\mathop{\char s\char i\char n}\limitswitch}
\def\cos{\mathop{\char c\char o\char s}\limitswitch}
\def\tan{\mathop{\char t\char a\char n}\limitswitch}
\def\cot{\mathop{\char c\char o\char t}\limitswitch}
\def\sec{\mathop{\char s\char e\char c}\limitswitch}
\def\csc{\mathop{\char c\char s\char c}\limitswitch}
\def\max{\mathop{\char m\char a\char x}}
\uef\min{\mathop{\char m\char i\char n}}
\def\sup{\mathop{\char s\char u\char p}}
\def\inf{\mathop{\char i\char n\char f}}
\def\det{\mathop{\char d\char e\char t}}
\def\exp{\mathop{\char e\char x\char p}\limitswitch}
\def\Pr{\mathop{\char P\char r}}
\def\gcd{\mathop{\char g\char c\char d}}
\def\lcm{\mathop{\char l\char c\char m}}
\def\choose{\comb()}
\def\leftset{\mathopen{\{\,}}
\def\rightset{\mathclose{\,\}}}
\def\modop{\<\,\mathbin{\char m\char o\char d}\penalty 900\<\,}
\def\mod#1{\penalty0\;(\char m\char o\char d\,\,#1)}
\def\eqv{\mathrel\char'421 }
\def\neqv{\mathrel{\not\eqv}}
```
# **EXECUTE:** Anatomy of a T<sub>E</sub>X Macro Package **1988**

```
\def\eqalign#l{\baselineskip15pt\lineskip3pt 
  \vcenter{\halign{\hfill$\dispstyle{##}$@$\dispstyle{\null##}$\hfill
      \crtl))> 
\deZ\eqalignno#l(\baselineskipl5pt\lineakip3pt 
  \vbox{\tabskip Opt plus lOOOpt minus IOOOpt 
   \halign to sizei'\hfill$\dispstyle{##)$\tabskip Opt 
   @$\dispstyleC\nullt~>$\hfill\tabskip 0 pt plus lOOOpt minus 1OOOpt 
   @\hiill$ ##$\tabskip Opt\cr#l>>) 
\def\twoline#1#2#3{\vbox{\hbox to size{$\quad\dispstyle{#1}$\hfill}
    \vskip#2\hbox to size{\hfill$\dispstyle{#3}\quad$}}}
\def\chop to#1pt#2{\hbox{\lower#1pt\null\vbox{\hbox{\loweri00pt\hbox{\raisei00pt
    \hbox{$\dispstyle<12>$>3>\vskip-loopt)) % pretends that Y2 is #lpt derp
```
#### **Font Dcilnitions and Related Macrba**

**\chcode'lOO+i2** % **allow 0 on this page to be parsed correctly** 

```
% font definitions for 8, 9, 
and 10 point fonts and friend6 
\font O+cmathx 
\font a+cmrlO \font b+cmrQ 
                        \font c+cmr8 \font d+cmr7 \font e+cmr6 \font f+cmr5
\font g+cmilO \font h*cmiQ 
                         \font i+cmi8 \font j+cmi7 \font k+cmi6 \font l+cmi5
\font G+cmtilO \font H+cmtiQ 
\font m+cmsclO 
\font n+cmslO \font 0fcms9 
                        \font p+cms8
\font q+cmbiO \font r+cmbQ 
                        \font s+cmb8
\font t+cmtt \font T+cmtt9 
\font u+cmsylO \font v+cmsy9
```

```
% font definitions for random desired fonts 
\font ; ecmtitl 
\font <+cmssb \font =+cresi2 \font >+cmsa8 \font ?+cmsss8
```
% **font request macros \let \usefont=\: \dot \curfont Il{\usefont Xl\def\tontcode{ll)) \let \:=\curt ont** 

**10** 

**% font name macros** 

```
\def \loadfont#1#2#3{\font #1+#2 \gdef #3{\:#1}#3}
\def \big{\loadfont D{cmr12}{\big}}
\def \ms25{\loadfont A{ms25}{\ms25}}
\def \nons{\loadfont B{nons}{\nons}}
\def \penil1{\loadfont P{penil1}{\penil1}}
\def \stan70{\loadfont S{stan70}{\stan70}}
\def \biggfnt(\loadfont C<cmrlO at 2Opt)<\biggfnt)) 
\def \bigggfnt{\loadfont E{cmr10 at 30pt}{\bigggfnt}}
\def \cmrten{\:a}
\def \crnrnine<\ : b) 
\def \cmreight<\:c) 
\def \cmrseven{\:d}
\def \cmrsix(\:e) 
\def \cmrfive<\:f) 
\def \cmisevenC\:j) 
\def \cmisix<\:k) 
\def \cmifive<\:l) 
\def \cmscten{\:m}
\det \{t1}
\def \cmssb(\ : <) 
\def \cmss12{\:=}
\def \cmsseight<\:>) 
\def \cmssseight{\:?}
% font family definitions 
\def \tenpoint{\baselineskip 12pt
        \dispskip 12pt plus 3pt minus 9pt 
        \dispaskip Opt plus Spt 
        \dispbskip 7pt plus 3pt minus 4pt 
        \def \strut<\lorer 3.5pt 
                \vbox to 12ptQ)X i . e., \lower ipt* . aSr?n\tbox to Ipt+lemC) 
        \def \rmI\:a) 
        \def \sl<\:n) 
        \def \bf{\:q) 
        \def \it{\:G}
        \def \mi(\:g) 
        \def \ttC\ : t) 
        \def \syC\ : u) 
        \def \sc<\ :m) 
        \def \biglp{\mathopen {\vcenter {\hbox {\:0\char '}}}}
        \def \bigrp{\mathclose{\vcenter {\hbox {\:0\char '1}}}}
        \def \9{\hskip 5pt}
        \nathrm adf 
        \mathit gj2 
        \mathsy uxz 
        \rm \usertenpoint) 
idef \usertenpoint0 
\def \usetenpoint{\gdef\fontsize{\tenpoint}\tenpoint}
```

```
Anatomy of a TEX Macro Package <b>11 11
```

```
\def \ninepoint<\baselineskip llpt 
        \dispskip llpt plus 3pt minus apt 
        \dispaskip Opt plus 3pt 
        \dispbskip 6pt plus 3pt minus 3pt 
        \def \strut{\lower 3.25pt\vbox to 11pt{}}% see tenpoint for explanation
        \det \ \trthinspace \int \cdot b\def \sl{\:o}
        \det \ \bif(\cdot; \tau)\def \it{\:H}
        \def \mi{\:h}
        \def \tt{\:T}
        \det \ \sqrt{\cdot v}\def \biglp{\mathopen {\hbox{\:a(}}}
        \def \bigrp{\mathclose{\hbox{\:a)}}}
        \def \9{\hskip 4.625pt}
        \mathrm bef
        \mathit hkl
        \mathsy vyz
        \mathbf{r}\userninepoint}
\def \userninepoint{}
\def \useninepoint{\gdef\fontsize{\ninepoint}\ninepoint}
\def \eigbtpoint<\baselineskip 9.5pt 
        \dispskip 5pt plus 3pt minus 2pt 
        \dispaskip Opt plus 3pt 
        \dispbskip 5pt plus 3pt minus 2pt 
        \def \strut{\lower 2.75pt\vbox to 9.5pt{}}% see tenpoint for explanation
        \def \rm{\:c}
        \det \ \left( \cdot; p \right)\def \bf{\:s}
        \def \it{\:I}
        \def \mi{\:i}
        \def \tt{\:U}
        \def \simeq\{ \cdot, \cdot \}\def \biglp{\mathopen {\hbox {\:a(}}}
        \def \bigrp{\mathclose{\hbox {\:a)}}}
        \def \9{\hskip 4.25pt}
        \mathrm cef 
        \mathit ikl 
        \rnathsy ryz 
        \rm \usereightpoint) 
\uef \usereightpoint<) 
\def \useeightpoint{\gdef\fontsize{\eightpoint}\eightpoint}
```
\mathex 0

% **definitions of large parentheses \def \bigglp~\mathopenC\vcenter~(\hboxC\** : **O\char\*22))))**  \def \biggrp{\mathclose{\vcenter{\hbox{\:0\char'23}}}} **\def \biggglp,{\mathopen~\vcenter~\hbox~\:O\char\*4O))))**  \def \bigggrp{\mathclose{\vcenter{\hbox{\:0\char'41}}}}

**<sup>12</sup>Arthur Keller** <sup>I</sup>

% **definitions of glue**  \def \qquad{\quad\quad} \def \xskip{\hskip 7pt plus 3pt minus 4pt} **\def \yskip<\penalty-50\vskip 3pt plus 3pt minus 2pt) \def \yyskip<\goodbreok\vakip Opt plus 6pt minus 4pt)** 

**Definitions of Odd Charactera** 

**\chcode'272\*\*3072** % **this makes formulas like M\$x:=x\*l\$m and "\$f\?:X\to Y\$" work** 

% **ttchar puts the char into a \tt fixed width box**  \def\ttchar#i{\save1\hbox{\ }\hbox to 1wd1{\hskipOpt plus1000pt minus1000pt **#l\hskipOpt pluslOOOpt minusl000pt))** 

% **fontclassiip selects the right char based on what the current font is**  \def\fontclassify#1#2#3{\ifmmode{#1} \else{\if t\fontcode{#2} **\else<\if T\fontcode<lr2) \else<\if U\fontcode<IZ)**  \else{{#3}}}}}} **%#l is math, 12 is tt, 15 is others** 

% **char macro definitions** 

\def\down{\fontclassify{\mathrel{\char'443}}{\ttchar{\sy\char'43}}{\sy\char'43}}

# **Anatomy of a Macro Package** .

**13** 

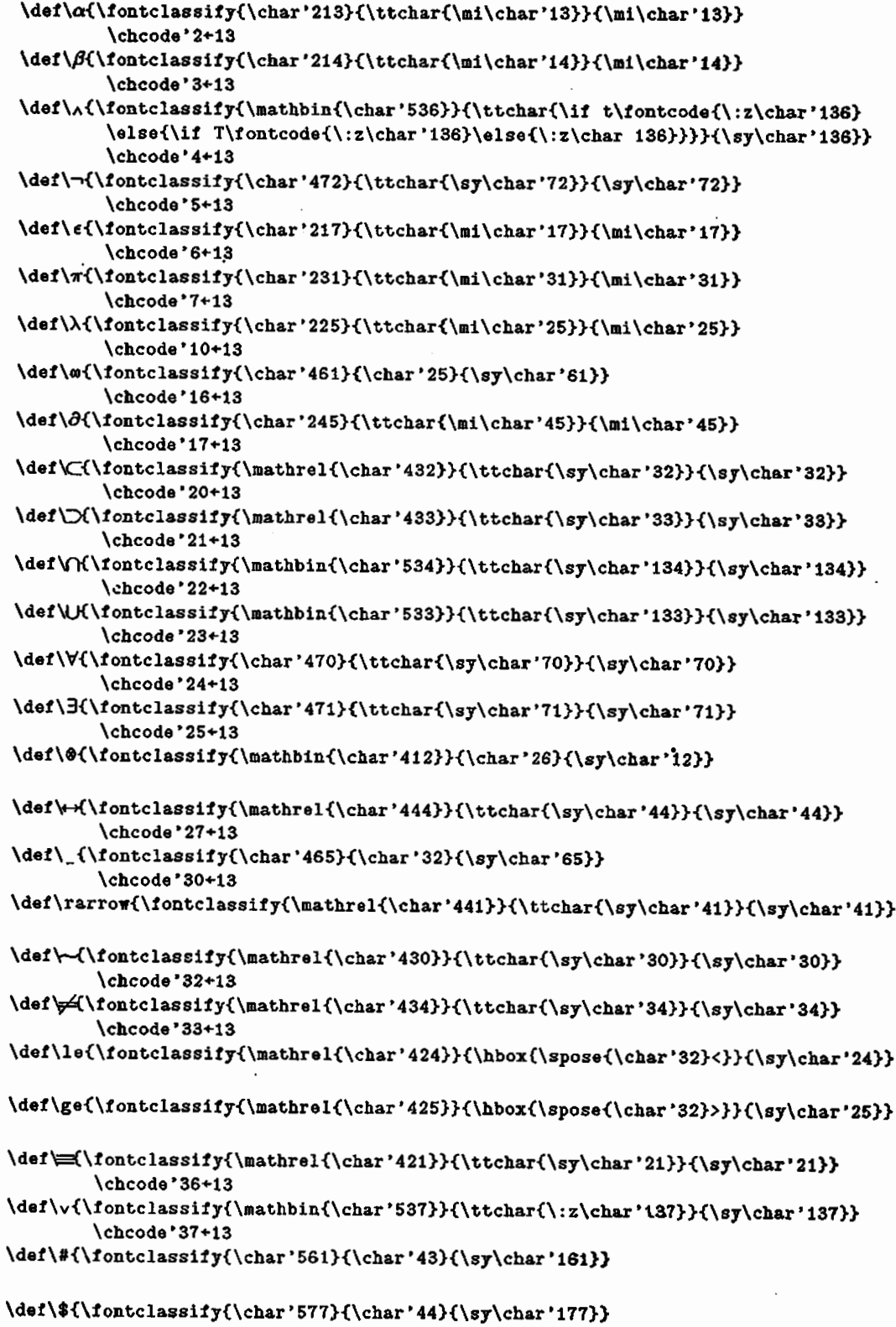

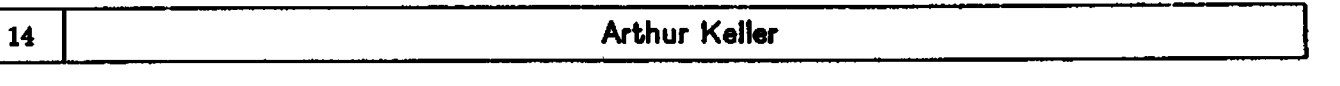

## \def\%{{\char'45}}

```
\def\@{\fontclassify{\char'574}{\char'100}{\sy\char'174}}
        \chcode'100+13
\def\\{\fontclassify{\mathbin{\char'404}}{\char'134}{\sy\char'404}}
```

```
\def\up{\fontclassify{\mathrel{\char'442}}{\char'136}{\sy\char'42}}
```
\def\larrow{\fontclassify{\mathrel{\char'440}}{\char'137}{\sy\char'40}}

\def\lbrace{\fontclassify{\mathopen{\char'546610}}{\char'173}{\sy\char'146}}

```
\def\orbar{\fontclassify{\char'552614}{\char'174}{\sy\char'152}}
```
\def\rbrace{\fontclassify{\mathclose{\char'547611}}{\char'178}{\sy\char'147}}

\def \uparrow{\$\up\$}

\def \sharp{\#}

\def \seal{{\stan70 S}}

```
\let \space=\ % for defining \ to be \hbox{\space} in \tt
```
\def\sp{{\tt\char'40}}

## **Redefinitions of One Character Macros**

```
\let \space=\ I for defining \ to be \hboxi\space) in \tt
```
\let \Mthinspace=\, \let \Mopspace=\> \let \Mthickspace=\; \let \Mcondthinspace=\> \let \Mnegthinspace=\! \let \ignorespace=\! \let \Mnegthickspace=\? \let \Mnegopspace=\< \let \Mnegcondthinspace=\<

## % new long names work anywhere

```
\def \thinspace{\ifmmode{\Mthinspace}\else{$\Mthinspace$}}
```

```
\def \opspace{\ifmmode{\Mopspace}\else{$\Mopspace$}}
```

```
\def \thickspace{\ifmmode{\Mthickspace}\else{$\Mthickspace$}}
```

```
\def \condthinspace{\ifmmode{\Mcondthinspace}\else{$\Mcondthinspace$}}
```

```
\let \negthinspsce=\Ynegthinqace
```

```
\def \negthickspace{\ifmmode{\Mnegthickspace}\else{$\Mnegthickspace$}}
```

```
\def \negopspace{\ifmmode{\Mnegopspace}\else{$\Mnegopspace$}}
```
\def \negcondthinspace{\ifmmode{\Mnegcondthinspace}\else{\$\Mnegcondthinspace\$}}

# TUGboat, Volume 2, No. 1<br>Anatomy of a T<sub>E</sub>X Macro Package 15

```
% redefine old names to match new nuea 
\let \,=\thinspace 
\let \>=\optapace 
\Let \ :=\thickspace 
\let \~=\condthinspace 
\let \?=\negthickspacr 
\let \<=\negopspace
```
**\let \<=\negcondthinspace** 

**a We Some Math Thingr Work Anywhere** 

```
% save old definitions 
\let \Ysection=\section 
\let \Udag=\dag 
\let \Mddag=\ddag 
\let \1IP=\P 
\let \Mcopyright=\copyright 
\let \Ysterling=\sterling 
\let \Ybullet=\bullet 
\let \Ycirc=\circ
```

```
% let these work in any mode using old math mode definitions 
\def \section{\ifmmode{\Msection}\else{$\Msection$}}
\def \dag<\ifmmode<\Ydag)\else<$\Mdag$>? 
\def \ddag{\ifmmode{\Nddag}\else{$\Nddag$}}
\def \P{\ifmmode{\MP}\else{$\MP$}}
\def \copyright{\ifmmode{\Mcopyright}\else{$\Mcopyright$}}
\def \sterling{\ifmmode{\Msterling}\else{$\Msterling$}}
\def \bullet{\ifmmode{\Mbullet}\else{$\Mbullet}}
\def \circ{\ifmmode{\Mcirc}\else{$\Mcirc}}
% Note that \$ is deflned with the odd characters and 0 nor does We right 
% thing in any mode as does \O
```

```
a Page Numbering 
IC uses two flags: 
% \indefermode is T when In defermode 
% \deferredpage is T when there i~ a piece of a page being deferred \def\advpagecount(\if T\indefermode{\advpagecountone \setcount0\highestpagenumber}
        \else{\if T\deferredpage{\setcount0\savedpagecount
                \gdef\deferredpage{F}}
                \else{\advpagecountone \setcountO\highestpagenumber}
       \mathbf{r}3
\def\deferredpage{F}
\def\indefermode{F}
\def\incpagecount{\gdef\advpagecountone{\advcountq{\highestpagenumber}}}
\def\decpagecount{\gdef\advpagecountone{\setcount9\highestpagenumber
        \advcount9bv-1
       \setq{\highestpagenumber}9}}
```

```
TUGboat, Volume 2, No. 1
```

```
Arthur Keller
16
```

```
\def\setpagecount#1{\setcount9 #1
        \ifpos9{\incpagecount\advcount9 by -2}
                 \else{\decpagecount\advcount9 by 2}
        \setq{\highestpagenumber}9
\mathbf{A}
```

```
"output, Style, Format Routin- 
\def\normal{\resetsize \fontsize \parstyle) 
\def\resetsize{\normalhsize \normalvsize}
\de f \everyoutput<) % this is something that is in every output routine 
% start of format descriptions 
\def\usobookformat<\input mbook ) 
\def\usebasicformat{\usebasicstyle \usebasicoutput }
% ACY oversize format for Versatec (camera ready copy) 
\def\useacmforrnat<\input macacm ) 
X To use, code \useacmformat at the start of the paper. 
# Then define \title and lauthors 
# then define the title portion, followed by \endoftitle 
% when you are all done \endofpaper\end
\def\useplainoutput<\input oplaia 3 
\def\usebasicoutputC\input obasic 
\def\useWoodsoutput{\input owoods }
\def\useblockstyle~\input sblock 3 
\def\usebasicstyle{\input sbasic ) 
X look at \useplainoutput and \useblockstyl~ for the minimum needed
```
% **in output and style routines**  % **Format routines are simply output and style together. Note that**  % **other related macros and definitions may be included also.** 

## **Footnotes**

```
% normal footnote 
\def\footnote#1#2{#1\botinsert{\eightpoint\hbox par size{#1#2}}}
% numbered footnote 
\def\nfootnote#1{\advcountq{\footnotenumber}\!
        $t{\f ootnotenumber>$\!
```

```
\botinsert{\eightpoint\hbox par size{$t{\footnotenumber}$#1}}}
\def\iootnotenumber{O3
```

```
Anatomy of a TEX Macro Package
```
**17** 

```
\botsep{\vskip15pt \hrule width5pc\vskip 3pt}
```

```
% footnote nark characters 
\def\upstar{\loner 3pt \hbox<$t{\hbox<*))$>> 
\def\dagger(\lower 2pt \hbox<$t\Mdag$)) 
\def \ddagger{\lower 2pt \hbox{$t\Mddag$))
```
## Paragraphs

```
\def\hangbox to #1 #2{\par\hangindent #1\noindent
  \hbox to #1{#2}\!}
```

```
\def\levelone#1{\hangbox to 20pt {#1\hfill}}
\def\leveltwo#1{\hangbox to 40pt {\hbox to 20pt{\hfill}#1\hfill}}
\def\levelthree#1{\hangbox to 60pt {\hbox to 40pt{\hfill}#1\hfill}}
```

```
\def\number#1{\levelone{#1}}
\def\nnumber#1{\hangbox to 50pt {#1\hfill}}
```

```
\def\indpar#1{\par
        \save9\hbox to size{) 
        \save9\hbox{\boxQ\hskip-40pt) % width minus 40pt 
        \hsize lwd9 
        \vskiplpt 
        \leveltwo~){\strut#1\strut)\par\normalhsize 
        \vskiplpt>
```
\def \hdr#1{\par\goodbreak\yyskip\ctrline{\bf #1}\posthdrskip}

**\def \posthdrskip{\par\badbreak\vskip Spt\badbreak)** 

**\def \sectionskipC\par\excellentbreak\vskip 24pt plus 12pt minus 6pt)** 

#### List Definitions

```
\def \list#1{\xdef{\listcounter{#1}}}
\def \item{\advcountq{\listcounter}
        \levelone{\listcounter.}}
\def \itemindent{\levelone{}}
\def \bitem{\levelone{\hfill\bullet}} % this centers the bullet. see \levelone
\def \sublist#1{\xdef{\sublistcounter{#1}}}
\def \subitem{\advcountq{\sublistcounter} $ leaves count in \count9
        \se tcount9 -\sublis tcounter X we want roman numerals 
        \leveltwoC\count9.)) 
\def \subitemindent{\leveltwo{}}
\def \subs~blistili~\xdef {\subsublistcoucter{l1)3) 'X should be a letter
```
**18 Arthur Keller Arthur** 

\def \subsubitem{\advcountq{\subsublistcounter} \levelthree{\char\subsublistcounter.}}

```
\def \subsubitemindent{\levelthree{}}
```

```
0 Underlining and Boxer 
\def\undertext #li$\underline<\bbox<tl~~$~ % underline in horizontal rode 
\det\over{*1{\}\def \leaderline{\leaders\hrule\hfill}
\def\boxit#1{\vbox{\hrule\hbox{\vrule\hskip3pt
        \vbox{\vskip3pt#1\vskip3pt}\hskip3pt\vrule}\hrule}}
\def\sizeboxit to#1by#2 #3{\vbox{\hrule\hbox to #1{' rule\hss
        \vbox to #2{\vss#3\vss}\hss\vrule}\hrule}}
\def\boxitnoglue#1{\vbox{\hrule\hbox{\vrule
        \vbox{#1}\vrule}\hrule}}
% Boxit and Boxitnoglue are like boxit and boxitnoglue except that horizontal 
# aud vertical modes are reversed. 
\def\Coxit#1{\kbox{\vrule\vbox{\hrule\vskip3pt
        \hbox<\hskip3ptPl\hskip3pt)\vskip3pt\hrule?\vrule)) 
\def\Boxitnoglue#1{\hbox{\vrule\vbox{\hrule
        \hbox{\tt #1}\hbox{\tt rule}\t\t\t\t\tpublic# Lborit puts L's around box instead of rules 
\def\Lboxit to #1 by #2 #3{\def\hsplitrule{\hbox to #1{\vbox{\hrule width .25in}
                                        \hiill 
                                        \vboxC\hrule width .25in))) 
        \def\vsplitrule{\vbox to #2{\hbox{\vrule height .25in}\vfill
                                        \hboxC\vrule hoight .25in))) 
        \vbox<\lineskip Opt 
                \baselineskip Opt 
                \hsplitrule 
                \vbox to #2{\hbox to #1{\vsplitrule
                                        \hiill 
                                        \forall to #2{\vfill#3\vfill}
                                        \hi ill 
                                        \vsplitrule)) 
                \hsplitrule 
       33 
\def\phi*1>1/10~\cdots \def\phi*1>1/10~\cdots \def\phi*2>3/10~\cdots# the second argument is underlined, good for prompts
```

```
\def\ttype #1>#2{\par\noindent{\displayfont#1\under{#2}}\par}
       I type a line (as in dialogue)
```
## **a Anatomy of a T<sub>R</sub>X Macro Package <b>19 19**

## **Penalties**

\def\badbreak{\penalty1000}

\def\goodbreak{\penalty-100}

```
\def\excellentbreak{\penalty-1000}
```
"nofill "endnofill ă % **To use, code:**  % **\nofill**  % **statements**  % **\endnofill**   $\bullet$ % **The code is listed verbatim without any page breaks.**  % **To allow a pago break, put \allowbreak on a line. If there**  % **is no break, a blank lino is generated.**  % % **Note that \fontsize must be defined to be your normal size of type, such**  % **as \tenpoint X**  % **Font is not changed**  % **Use of tabs in verbatim mode will give an error message.**  % **Define \<cr> to be \CR when enabled \chcode'15+12\def\ <\CR)\chcode** \* **l5+5** % **\def\nofill(\parakip Opt \chcodeeil+i3** 3 **define tab to give an error**  \chcode'11+13 7 define tab to give an error<br>\chcode'15+13 7 define <return> to generate \cr<br>\chcode'40+13 7 define space to generate \<space> (a real space<br>\gdef\ {\hbox(\space}} 7 make space exactly one unshrinkable space \chcode'15+13 **X** define <return> to generate \cr **\chcode'40+13** # **define space to generate \<space> (a real space) \gdef \CR{\par\badbreak\noindent\hbox{\** ! \, **3)) \def \endnot ill<\par\badbreak** # **force glue to this page \rskip-1 ipt \chcode 1 it10** % **define tab to be a space \chcodesi5+5** % **define <return> be a end of line \chcode'40+10** # **define space to be a space \let\ =\space make** \*\ **as normal \normal3** \def\goodgele{\chcode'34+13 ≸ ≤  $\let \$ \chcode '35+13  $\boldsymbol{x}$   $\geq$  $\iota$  \2=\ge Y

**20** 

**Arthur Keller** 

```
\def\normalgele{\chcode'34+12
                                       \frac{M}{2}\let \<=\negcondthinspace
\chcode'35+12
                                        \frac{1}{2}\let \>=\condthinspace
\mathbf{r}
```
## **Verbatim Mode "ntarteode and %ndeodc To use, code: \startcode statements \endcode The code is listed verbatim without my page breaks. To allow a page break, put \allowbreak on a line. If there is no break, a blank line is generated. \startcode supplies 4 pt of glue \endcode supplies 5 pt of glue The code is printed in \displayfont mode To avoid glue, code \startcodenoglue or \endcodenoglue X** Note that \fontsize must be defined to be your normal size of type, such **as \tenpoint Use of tabs in verbatim mode will give an error message. Define \<tab> to be \tab when enabled \&code 'll+i?\def** \ **<\tab)\chcode 'li+20**  % **will cause an error nessage unless \tab is defined**  \def\startcodenoglue{\par **\displayfont \not ill \goodgel6 3**  \def\endcodenoglue{\endnofill **\normal gel e \f ontsize 1 \dei\startcodeC\par\excellentbreak\vskip 5pt plus 1pt minus lpt\startcodenoglue) \def\endcode€\endcodenoglue\excellentbre\vskip Bpt plus lpt minus ipt) \def~startoutput~\par\sxcellentbreak\v~kip 5t plus lpt minus lptC\tenpoint \$\doun\q~ad\donn\qquad\dom\gquad\&om\q~\dom\qquad\dom\qquad\dom\$\par) \vskip Bpt plus ipt mint~s lpt)** \def\allowbreaknoglue{\par\badbreak\vskip-iipt\excellentbreak}

\def\allowbreak{\allowbreaknoglue\vskip iipt.plus ipt}

## Anatomy of a TEX Macro Package **121 121**

```
Verbatim Modc Using ftft HhaIignittL 
48
% To use, code the f olloving: 
I \verbatim{ 
X follow with code 
% 3 terminates verbatim mode. 
% Note that \verbatim stuff vill not be broken across page boundaries. 
X To aliov a break, use \noalign{\excellentbr eak)X 
!4 or \breakhere% 
K Note the absence of spaces in the above. 
X Note that the X is necessary to avoid an extra line generated. 
X Note that \fontsize must be defined to be your normal size of type, such 
5 as \tenpoint 
X These macros rely upon the definitions of \<cr> and \<tab> on the previous page. 
# Use of tabs in verbatim mode rill give an error message. 
\def\verbatim{\nofill
\gdef\CR{\cr\noalign{\badbreak}}
\goodgele
\verbatimgenerate}
\def\verbatimgenerate#i{{\displayfont$$\halign to size{##\hfill\cr#i}$$}
\ endnof i 11
\normalgele 
3 
\def\breakhere{\noalign{\excellentbreak\vskip 11 pt}}
\def\threecol{\nofill
\gdef\CR{\cr\noalign{\badbreak}}
\goodgele
\threecolgenerate}
\def\threecolgenerate#1{{\displayfont\halign{##\hfill@##\hfill@##\hfill\cr#1}}%
\endnofill
\normalgele
\mathbf{r}
```
## **a a Notes** *Notes*

# **\sendnotes creates a list of entries which will be output when % \putnotes is used. This should be at the end of the manuscript.**  % **use \initnotes to initialize notes** 

\def \initnotes{\input mnotes }

## **1** 22 **I Arthur Keller Arthur I Arthur**

## **Jndex Macro,**

**\def \initiadex<\input miadex** > **see TUCboat (Vol** . **1, lo. 1) for an index package.** 

**0** 

## **\def\def erC\input def or**

**Table of Contentr** 

**Delcr Mode** 

\def\begintofc{\input mtofc }

#### **Interesting Hacks**

\def\ifnull#1\then#2\else#3{\def\jnk{#1?}\if?#1{#2}\else{#3}} % **to use \ifnull #l\then{<true clause>>\else{<false clause>)** 

```
\def\bracex{\leaders\hrule height 1.5pt \hfill}
\def\dnbrace($\char'772$\bracex$\char'775 
        \char '774$\bracex$\char '773$) 
\def\upbrace($\char'734$\bracex$\char'773 
        \char '772$\bracex$\char '775$)
```
\def \TEX{\hbox{\rm T\hskip-.1667em\lower.424ex\hbox{E}\hskip-.125em X}}

\def\blackslug(\hbox{\hskip 1pt \vrule width 4pt height 6pt depth 1.5pt **\hskip lpt3)** 

\def\boxtop#1{\save9#1\lower iht9\box9}

**\def\topspace{<\hruls heighfOpt)\vskip)**  % **e .g. topspace lin" put3 an inch of space at the top of a page** 

```
\def\setq#1#2{\ifpos#2{\gdef#1{}}
       \else{\gdef#1{-} \setcount#2 -\count#2}
       \xdef#l(ll\countt2> 
       \setcount#2#1} 				 % notice how we restore \count#2
```
\def\advcountq#1{\setcount9#1 \advcount9by1  $\setminus \text{setq{1}}\$ 

**\def\nagnify#l(\chpar12=#1~** % **operand is magnification times 1000** 

\def\done{\par\vfill\end}

## **Anatomy of a TEX Macro Package 123 123**

```
% To put a big capital letter begining a paragraph; #I =indent for (2 or 3) 
% lines, $2 = letter, $3 = paragraph 
\def\capitalpar#1#2#3{\save9\hbox par size{\ragged 1000000 box here is a state of the size of the state of the state of the state of the state of the state of the state of the state of the state of the state of the sta
                      \if2#1{{1 \linebreak 2}}
                      \else(CI \linebreak 2 \linebreak 3))) % to move up 
           \vbox{\hbox{\bigggfnt #2}
                      \vskip -1ht9 
                      \save9\hbox{\bigggfnt #2}
                      \hbox{\parbox{1.3wd9 for $1${}43}$}\mathbf{A}
```
\def\ie{{\sl i.e.}}  $\def\{\\sl1 e.g.\}$ 

**a** *Default* **Options** 

 $\epsilon=1.2$ 

\def\displayfont{\ninepoint\tt}

\setpagecount{1}

**Documentation of Uso of Countera and Boxer**  % Counters and use<br>% 0 the page n **0** the page number to appear on current **page. Valid** only in \output.\send,\mark % 1 unused<br>% 2 unused **12** unused<br>**12** 2 unused **IS** unused **1 4** unused **11 5 unused**<br>**11 5 unused** % **6** unused **117** unused % **8** unused 11 9 work value, **use** this for temporary calculations in a **macro** 

## % Boxas % 0 unused<br>% 1 used by % 1 used by defer output **and** macacm *%* 2 **used by defer output and macacm** *%* 3 **unused** % **8** unused % 4 unused % S unused % *8* unused % **7** unused % **B unused**  % **9** for temp macro use: \boxtop

![](_page_23_Picture_244.jpeg)

![](_page_23_Picture_245.jpeg)

**The following section consists of external filea that are only loaded when needed. AB described in the text, this saves on the.amount of space needed by these macros in TEX" itself.** 

## **MBOOK** . **TEX**

![](_page_23_Picture_246.jpeg)

79

 $\bar{z}$ 

```
Anatomy of a TEX Macro Package 125
```

```
% page number definitions
```

```
\def\boxpagenumberregioaC\moveleft .125truein\vbox to .Itruein(\hrule 
                                 % horizontal rule at top of page 
                \hbox to 6.75truein{\trule
                                 I aopt* (l+sqrt(5))/2=32.>61pt 
                         \ifeven0{\hbox to 32.361pt{\cmrten\hfill\count0\hfill\trule}
                                 \hfill\c~assi2\topmark\hfill) 
                         \elseC\hf ill\cmssl2\botmark\hf ill 
                                 \hbox to 32.361pt{\cmrten\trule\hfill\count0\hfill}}
                         \trule? 
                \hrule>) % horizontal rule under the headline 
\def\truleC\vrule height 13.5pt depth 6.5pt) % used at top Of page 
\def\titlemark#1#2{\mark{\ifeven0{#1}\else{#2}}}
\def\pagenumberregion{\boxpagenumberregion}
% "global variables* 
\def\tpage{F}
\def \index<F) 
\def\titlepagei\gdef\tpageCT)) % \titlepage sets tpage to T 
% enable book format 
\def\usebookformat{\gdef\standardoutput{\output{\bookoutput}}
        standardoutput
        \gdef\parstyle{\bookstyle}
        \gdef\normalhsize{\hsize 6.5truein}
        \gdef\normalvsize{\vsize 8.3truein}
        \normal
        \mathbf{r}\usebookformat
% chapter section 
\def\chapternumber{0}
\def\chapterbegin#i{\par 
        \gde f \f ootnotenumber{O) 
        \advcouitq(\chapternumber> 
        \gdef\sectionnumber<O) 
        \xdef\wholesectionnumber{Chapter \chapternumber) 
        \titlemarkC\~ho1esectionnumber)€\sectionnam~ 
        \vfill\eject 
        \gdef\sectionname{#l) 
        \titlemark{\nholesectionnumber)~#l? 
        (\noindent \cmss12 \wholesectionnumber\ \ Yi) 
        \if T\writetofc{\send2{\chaptertofc{#1}\count0.}}\else{}
        \pos thdr skip)
```

```
Arthur Keller
26 
\def\dosectionbegin#1{\par
        \titlemark{\wholesectionnumber}{\sectionname}
        \sectionskip
        \gdef\sectionname{#1}
        \titlemark{\wholesectionnumber}{#1}
        {\tenpoint \bf \noindent $\bullet$\ \wholesectionnumber\ \ #1}
        \posthdrskip}
\def\sectionbegin#1{\advcountq{\sectionnumber}
        \gdef\subsectionnumber{0}
        \xdef\wholesectionnumber{Section \chapternumber.\sectionnumber}
        \if T\writetofc{\send2{\sectiontofc{#1}\count0.}}\else{}
        \dosectionbegin{#1}}
\def\subsectionbegin#1{\advcountq{\subsectionnumber}
        \gdef'.imsectionnumber{0}
        \xdef\wholesectionnumber{Section
                \chapternumber.\sectionnumber.\subsectionnumber}
        \if T\writetofc{\send2{\subsectiontofc{#1}\count0.}}\else{}
        \dosectionbegin{#1}}
\def\dimsectionbegin#1{\advcountq{\dimsectionnumber}
        \xdef\wholesectionnumber{Section
                \chapternumber.\sectionnumber.\subsectionnumber.\dimsectionnumber}
        \if T\writetofc{\send2{\dimsectiontofc{#1}\count0.}}\else{}
        \dosectionbegin{#1}}
\def\specialbegin#1{\titlemark{#1}{\sectionname}
        \viill\e j ect 
        \setminussettitle\{#1}
        <\noindent \cmssl2 #I3 
        \posthdrskip> 
\def\settitle#1{\par\titlemark{#1}{#1}
        \gdef\wholesectionnumber{#1}
        \gdef\sectionname{#1}}
\def \wholesectionnumber{}
\def \sectionname{}
X automatic tsble of contents generation 
\def\inittofc#l<\open2 ti 
        \gdef\writetoic<T)) % write tofc into \def\writetofc{F}
```

```
Anatomy of a T<sub>RX</sub> Macro Package. 127 127
```
#### **MACACM. TEX**

```
% ACM two column format for Versatec 
\def\acmoutput{\eve.~youtput 
\if T\tpage 
         {\if T\column 
                 {\gdef \normalhsize(\hsize 4.25truein) 
                 \gdef \normalvsize{\vsizd 8.9truein) 
                 \normalhsize\normalvsize 
                 \savel\page\gdef \colurnnCL> 
                 > 
         \elseC\if L\column 
                 {\simeq\qo\qe\qdef\colon R}\else<\vbox to 11.9truein{\boxl\vskip -1000pt plus IOOOOOOpt 
                          \hbox to 9 truein{\box2\hfill\page)) 
                          \advcount 0 
                          \gdef\column{L) 
                         \gdef\tpage{F) 
                          \gdef\normalvsize(\vsize li.5truein) 
                          \normalvsize 
?33 
\elseC\if L\column 
        {\save2\page\gdef \column{R)) 
        \else <\vbox to 11.9 truein{\hbox to 8truoin{\ninepoint\ifevenO 
                                  {\rm\lastnames\hfill\sl\'title3 
                                  \else{\sl\title\hfill\rm\lastnames}}
                         \*ill 
                         \hbox to 8 truein<\box2\hfill\page)) 
                 \advcountO 
                 \gdef\column<L) 
)>3 
\def \acmstyle{\maxdepth 2pt 
        \parindent 20pt 
        \parskip Opt plus 1 pt 
        \lineskip lpt plus Opt 
        \topskip 24pt plus 6pt minus 1Opt 
        \botskip 15pt plus 3pt minus Qpt 
        \topbaseline Opt . 
        3 
\def \endof ti tle{\par\vf tll\e j ect) 
\def\endofpaper{\par\vfill\if L\column{\eject\hbox{}\vfill}\else{}}
% To use, code \useacmformat at the start of the paper. 
% Then define \title and \authors 
% then define the title portion, follored by \endoftitle 
% when you are all done \endofpaper\end 
% enable acm format
```
\def\standardoutput{\output{\acmoutput}}

```
TUGboat, Volume 2, No. I
```
**28 Arthur Keller Constanting the Constanting of Arthur Keller I** 

```
\def\useacmformat{\standardoutput
        \gdef \parstyle(\bookstyle) 
        \gdef\normalhsize<\hsize Struein) 
        \gdef\smallhsize(\hsize Qtruein) $ too small to indent right 
        \gdei\normalvsize<\vsize Struein) 
                                          # these sizes reuefined in \endoftitle 
                                          and \acnoutpnt 
        \normal 
        \gde f \tpageCT3 
        \gde f \column<T) 
        3
```
\useacmformat

**OPLAIN** . **TEX** 

% **Plain Output routine** 

**\def\plainoutputC\advpagecount** % **use the correct page number in bend \page \everpoutput)** 

 $\ddot{\phantom{a}}$ 

```
\def\standardoutput{\output{\plainoutput}}
```

```
\def\useplainoutput{\standardoutput
        \gdef\normalhsize{\hsize 6.5truein}
        \gdef\normalvsize{\vsize 9truein}
        \normal
        \mathbf{r}
```
\useplainoutput

OBASIC.TEX

÷

\$ **Basic output routine** 

 $\mathbf{r}$ 

```
\def\basicoutput{\advpagecount 4 % \def\basicoutput{\advpagecount 4 % \deft\basicoutput{\advpagecount
        \vbox to Struein<\page 
                 \vf ill 
                 \ctrline{\cmrten \countO}}
        \everyoutput) \def\standardoutput{\output{\basicoutput}}
\def\usebasicoutput{\standardoutput
        \gdef\normalhsize{\hsize 6.5truein}
        \gdef\normalvsize{\vsize 8.75truein}
        \normal
```
**29** 

## **Anatomy of a Macro Package**

\usebasicoutput

## **OWOODS** . **TEX**

```
# foods output 
% (To look like previous versions of the annual report.) 
\def \Woodsoutput(\advpagecount
```

```
\vbox to 9truein{\ctrline{\ninepoint\sl -\countO-}
        \vf ill 
        \page3 
\everyoutput>
```
\def\standardoutput{\output{\Woodsoutput}}

```
\def\useWoodsoutput{\standardoutput}
        \gdef\normalhsize{\hsize 6.5truein}
        \gdef\normalvsize{\vsize 8.75truein}
        \normal
        \mathbf{r}
```
\useWoodsoutput

 $SBLOCK$ . **TEX** 

```
% Block Style
```
\useblockstyle

```
\def\blockstyle<\maxdepth 2pt 
        \parindent Opt 
        \parskip 6 pt plus 6 pt minus 2 pt % Skip a line between paragraphs. 
        \lineskip lpt plus Opt 
        \topskip 24pt plus 6pt minus lOpt 
        \botskip i5pt plus 3pt minus 9pt 
        \topbaseline Opt 
        1 \def\useblockstyle{\gdef\parstyle{\blockstyle}
        \normal
        \mathbf{r}
```
84

 $\overline{a}$ 

*30* 1 **Arthur Kelter** 1

## **SBASIC. TEX**

#### % **Basic Style**

```
\def \baaicstyle(\maxdepth 2pt 
        \parindent 2Opt 
        \parskip Opt plus 1 pt 
        \lineskip ipt plus Opt 
        \topskip 24pt plus 6pt minus 1Opt 
        \botskip 15pt plus 3pt minus Qpt 
        \topbaseline Opt 
        3 
\def\usebasicstyle{\gdef\parstyle{\basicstyle}
        \normal
```

```
\mathbf{A}
```
\usebasicstyle

MNOTES. TEX

% **notes** 

\open1=fixnot.tex

\def \sendnotes#1{\send1{Page \count0. #1\par}}

**\def \putnotesC\specialbegin(fixup Notations) \openl=dumyl. tmp** % **Close the firnot file \input f ixnot** . **tex** % **Nor put text here. 3** 

**DEFER. TEX** 

% **defermode based on that nitten by Br~nt Hailpern and Jim Boyce**  % **box 1 is slop on current page box 2 is extra slop on current page that will go on following page \def \def er{\save2\vbox{)** X **no extra slop yet \outputC\savel\page\outputC\save2\page3~** % **cause stuff to be saved \eject 8 flueh out current page \standardoutput**  \ifdimen 1ht2>0pt(\unbox1\savei\box2}\else{} **X** comment below % **put out full 'page and copy partial page \if F\deferredpage{\gdef\deferredpage<T) \advpagecountone \savethepagecouat )\elsd3** 

31

```
\gdef\indefermode{T}
```

```
\def\enddefer{\eject
        \unbox1
        \gdef\indefermode{F}
```

```
\mathbf{r}
```
Y

\def\savethepagecount{\setq{\savedpagecount}9}

**\defer** % **do it this time too!** 

#### **MTOFC.TEX**

```
# table of contents
```

```
\def\begintofc{\gdef\chapternumber(O) 
       \setpagecount<-1) # initial page number for cover page 
       \specialbegin<Table of Contents))
```

```
\def\chaptertofc#1#2.{\par
        \advcountq{\chapternumber}
        \gdef\sectionnumber{0}
        \hbox to size{\hbox to 30pt{\bf\chapternumber\hfill}{#1}
                \leaders\hrule\hfill\hbox to 20pt{\hfill#2}}}
```

```
\def\sectiontofc#1#2.{\par
       \advcountq{\sectionnumber}
        \gdef\subsectionnumber{0}
        \hbox to size(\hbox to 45pt{\bf\chapternumber.\sectionnumber\hfill}{#1}
                \leaders\hrule\hfill\hbox to 20pt{\hfill#2}}}
```

```
\def\subsectiontofc#1#2.{\par
        \advcountq{\subsectionnumber}
        \gdef\dimsectionnumber{0}
        \hbox to size{\hbox to 60pt{\bf
                \chapternumber.\sectionnumber.\subsectionnumber\hfill}{#1}
                \leaders\hrule\hfill\hbox to 20pt{\hfill#2}}}
```

```
\def\dimsectiontofc#1#2.{\par
         \advcountq{\dimsectionnumber}
         \hbox to size (\hbox to 75pt{\bf
                  \chapternumber.\sectionnumber.\subsectionnumber.\dimsectionnumber
                           \hbox{\texttt{M111}} \hbox{\texttt{#1}}\leaders\hrule\hfill\hbox to 20pt{\hfill#2}}}
```

```
\def\endtofc<\par\viill\eject % put out this page before screwing up page # 
        \gdef \chapternumber{O) 
        \setpagecount(O) 
3
```

```
\begintof c % do it now too!
```